Możliwość dofinansowania

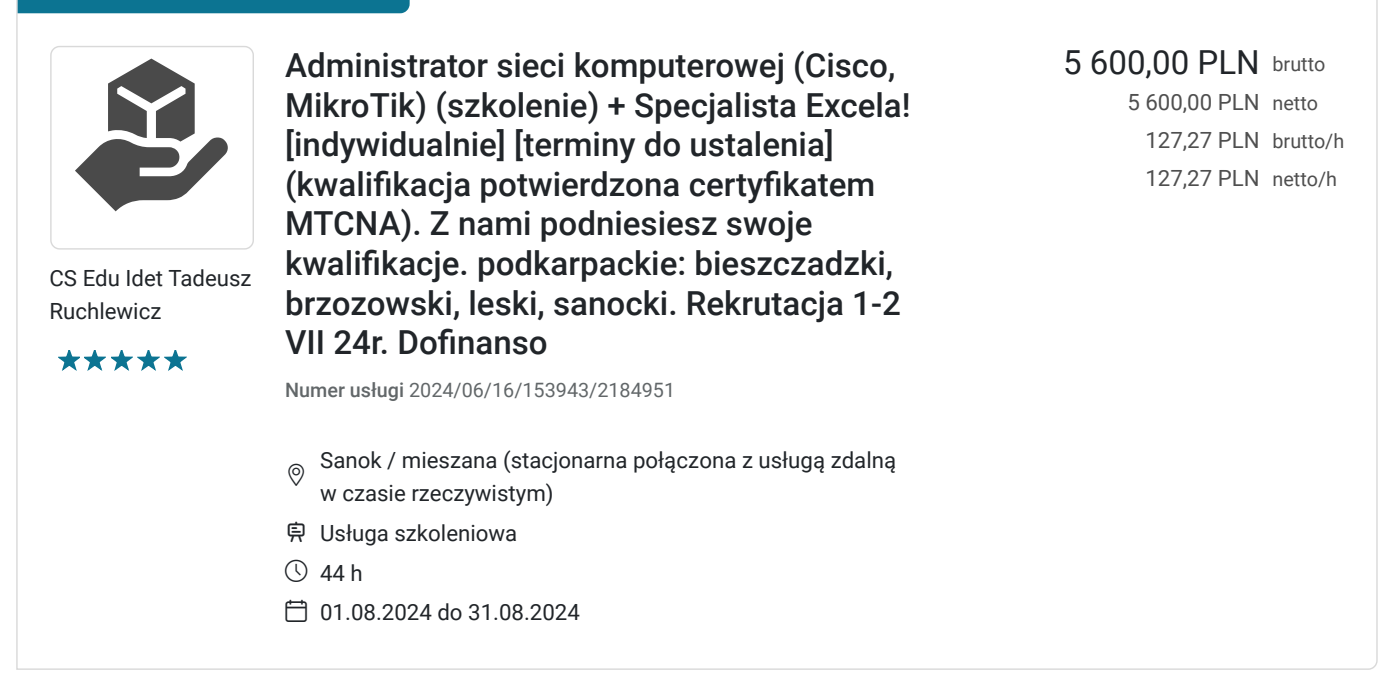

# Informacje podstawowe

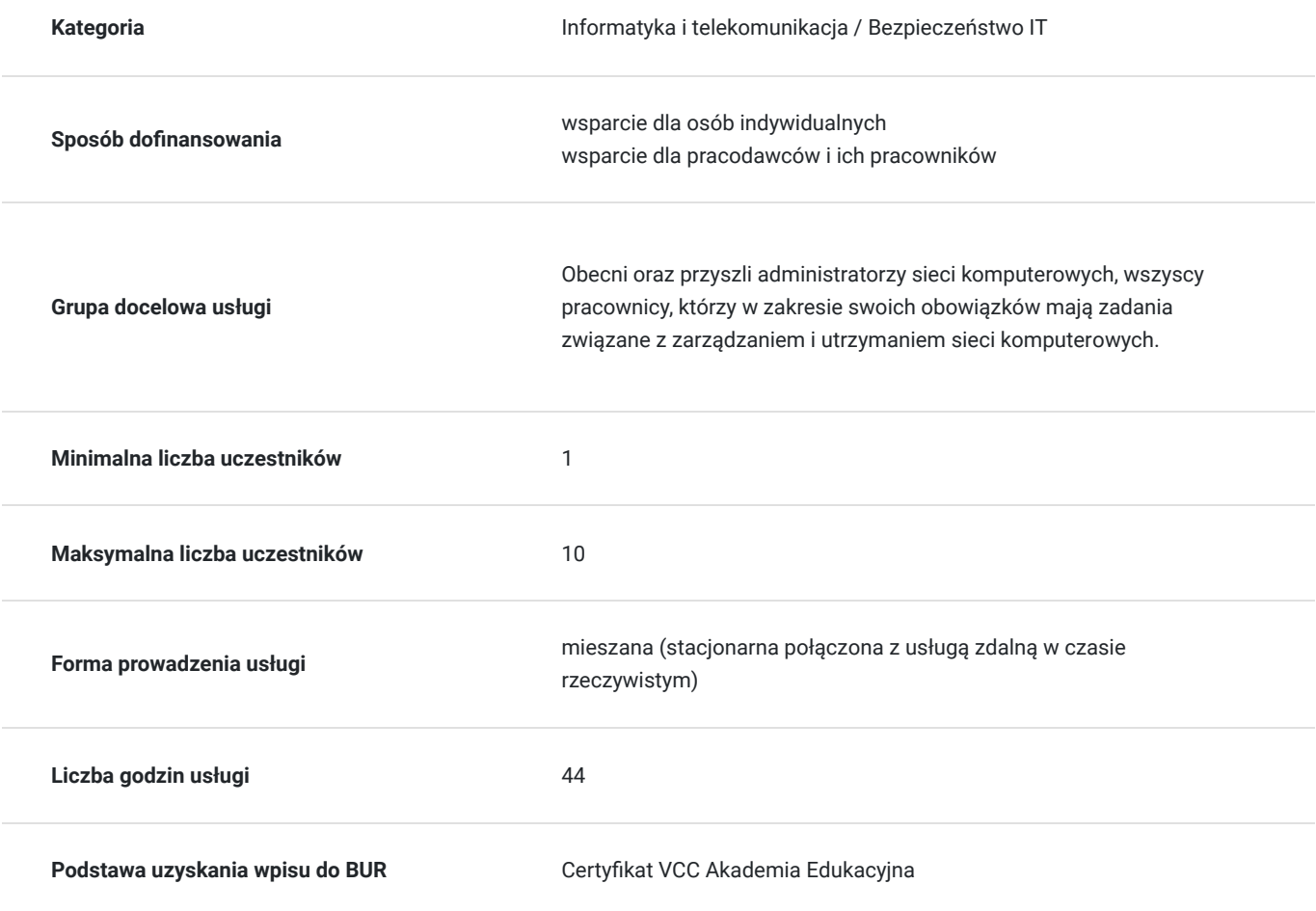

Cel

**Cel edukacyjny**

Celem głównym jest nabycie kwalifikacji zawodowej "Specjaliści do spraw sieci komputerowych" (2523) z ukierunkowaniem na zarządzanie urządzeniami sieciowymi firm Cisco oraz MikroTik.

### **Efekty uczenia się oraz kryteria weryfikacji ich osiągnięcia i Metody walidacji**

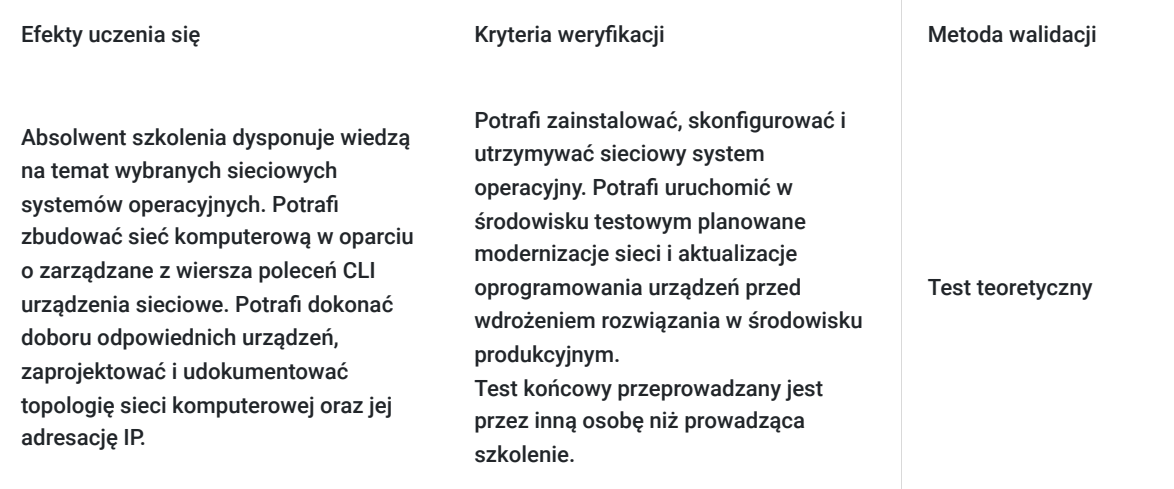

# Kwalifikacje

### **Inne kwalifikacje**

#### **Uznane kwalifikacje**

Pytanie 5. Czy dokument jest certyfikatem, dla którego wypracowano system walidacji i certyfikowania efektów uczenia się na poziomie międzynarodowym?

W ramach szkolenia istnieje możliwość uzyskania certyfikatu ukończenia modułu Cisco Certified Network Associate Routing & Switching Introduction to Networks według oficjalnej międzynarodowej autoryzowanej ścieżki szkoleniowej Cisco oraz certyfikatu MikroTik Certified Network Associate.

#### **Informacje**

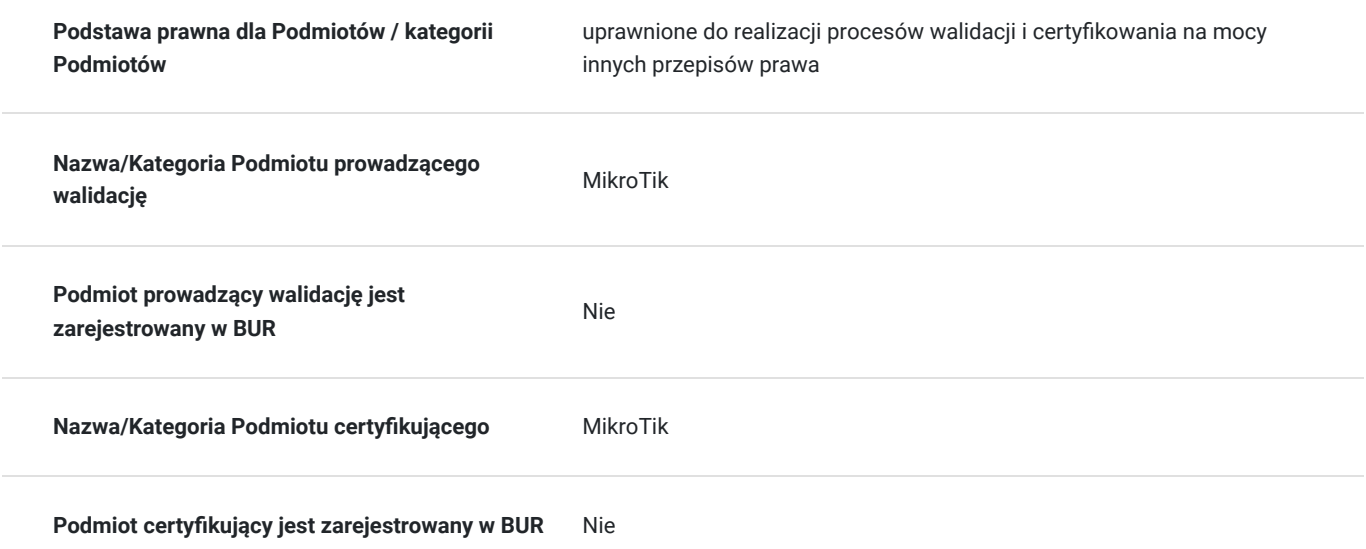

# Program

Link do formularza rekrutacyjnego w projekcie:

#### **https://spdm.przemyska.pl/rekrutacja-4/**

Ramowy program usługi podzielony jest na dwa bloki tematyczne

1. **Obsługa systemu IOS** (Zapoznanie z systemem stosowanym w urządzeniach sieciowych Cisco) (teoria + praktyka)

2. **Obsługa systemu RouterOS** (Zapoznanie z systemem stosowanym w urządzeniach sieciowych MikroTik) (teoria + praktyka)

Praktyczne ćwiczenia obejmujące budowanie topologii sieciowych z wykorzystaniem urządzeń sieciowych Cisco oraz Mikrotik.

Ćwiczenia obejmują m.in:

- zarządzanie kontami użytkowników
- aktualizacje oprogramowania
- tworzenie i przywracanie kopii zapasowych
- DHCP (serwer, klient)
- Switching (L2)
- Bridging
- Routing
- Sieci bezprzewodowe 802.11
- Tunele (VPN, site-to-site, PPTP)
- Narzędzia diagnostyczne
- NAT (Src-Nat, Dst-Nat)
- rozwiązywanie problemów w sieciach
- tworzenie dokumentacji sieci

Uwaga: Usługa zostanie uruchomiona w przypadku zebrania wymaganej liczby uczestników.

Uczestnik powinien posiadać:

- najnowszą wersję przeglądarki Google Chrome.

- łącze internetowe o przepustowości co najmniej 2 Mbps / 1 Mbps z odblokowanymi portami 22, 23, 69, 3800, 5901-5908, 6101-6108, 6151-6158 na ruch wychodzący.

Usługa ma charakter zamknięty:

iest dedykowana:

- dla uczestników (bez dofinansowania) z wolnego naboru (nie jest objęta finansowaniem w co najmniej 70% ze środków publicznych). Cena usługi 6 000zł netto, 7 380zł brutto zawiera należny podatek VAT 23% zgodnie z obowiązującymi przepisanymi.

oraz dla osób, które uzyskały dofinansowanie w wysokości ok 90% ze środków publicznych (spełniony jest warunek finansowania w co najmniej 70% ze środków publicznych w związku z tym usługa podlega zwolnienia z podatku VAT zgodnie z obowiązującymi przepisanymi. Cena usługi 6 000zł netto , 6 000zł brutto)

Celem skutecznego zapisu na usługę z przyznanym dofinansowaniem powinien zostać dokonany według poniższego schematu:

- zapis na usługę w okresie rekrutacji prowadzonej w BUR przy użyciu przydzielonego **ID wsparcia** (zapis bez wybrania ID uniemożliwi dofinansowanie usługi)

- opłacenie **całej kwoty** usługi i wysyłka potwierdzenia płatności w okresie rekrutacji prowadzonej w BUR (na nr konta podany na fakturze) [w przypadku nie przesłania potwierdzania na e-mail kontaktowy w BUR w wyznaczonym terminie nie będzie możliwe zatwierdzenie udziału, uczestnictwo a co za tym idzie uzyskanie dofinansowania]

W przypadku wybrania formy finansowania w której należało dokonać wpłaty wkładu własnego na konto Operatora należy przesłać jej potwierdzenie (do dnia zakończenia rekrutacji w BUR) w celu zatwierdzenia udziału w usłudze.

- terminowe **dopełnienie obowiązków** wobec Operatora wynikających z dofinasowania (poinformowania o zapisie na usługę, dotrzymanie umownych terminów rozliczenia)

Natomiast w przypadku formy rozliczenia gdzie wkład własny był wpłacany na konto Operatora usługa zostanie rozliczona po poprawnym zweryfikowaniu dostarczonych do Operatora dokumentów rozliczeniowych (w terminie określonym umową dofinansowania)

- po **terminowym** (regulowanym umową) dostarczeniu Operatorowi wymaganych dokumentów (w tym dowodu wpłaty) zostanie zwrócone ok. 90% jej wartości.

Zalecane (nie obowiązkowe z uwagi na to, że ćwiczenia wykonywane będą na maszynach wirtualnych) aby na czas szkolenia uczestnik posiadał dowolne fizyczne urządzenie MikroTik (np. hAP lite RB941-2nD)

Istnieje możliwość wypożyczenia takiego urządzenia na czas zajęć przed rozpoczęciem szkolenia.

Egzamin:

- trwa 60 minut
- prowadzony jest w języku angielskim
- jest to test jedno lub wielokrotnego wyboru (w zależności od pytania)
- próg zdawalności to 60%

- przed rozpoczęciem właściwego egzaminu istnieje możliwość przystąpienia do egzaminu próbnego.

Do wzięcia udziału w szkoleniu wymagana jest podstawowa umiejętność obsługi komputera. Zalecana jest podstawowa wiedza na temat sieci komputerowych.

W celu efektywnego uczestnictwa słuchacz powinien:

posiadać podstawową wiedzę na temat projektowania adresacji IPv4 w sieciach komputerowych,

potrafić stosować maskę podsieci odpowiedniej długości w zależności od aktualnych i przyszłych potrzeb ilościowych urządzeń w sieci,

wykonywać konwersje między systemami liczbowymi (dwójkowym, dziesiętnym i szesnastkowym),

posiadać wiedzę jak zbudować prostą sieć komputerową w oparciu o niezarządzane urządzenia sieciowe.

Wymagania należy traktować jako opcjonalne ponieważ wstępna wiedza możliwa jest do uzupełnienia na dedykowanej platformie edukacyjnej/egzaminacyjnej, do której uczestnik otrzymuje dostęp w ramach uczestnictwa w szkoleniu.

Dostęp do platformy celem ewentualnego uzupełniania wiedzy jest udostępniany po dopełnieniu formalności zapisu jeszcze przed rozpoczęciem szkolenia.

Kwalifikacja potwierdzona zostanie międzynarodowym certyfikatem. Celem szczegółowym szkolenia jest zapoznanie z podstawami działania sieciowych systemów IOS oraz RouterOS. Wiedza nabyta podczas szkolenia znajdzie zastosowanie przy tworzeniu topologii sieciowych opartych o zarządzane z wiesza poleceń urządzenia sieciowe firm Cisco oraz MikroTik. Podczas szkolenia uczestnicy nabędą wiedzę jak zbudować sieć komputerową w oparciu o zarządzane z wiersza poleceń urządzenia sieciowe wyżej wymienionych producentów.

Uczestnik zapozna się najpopularniejszymi symulatorami pozwalającym odwzorować produkcyjną sieć komputerową opartą o urządzenia różnych producentów w środowisku testowym.

Podczas szkolenia słuchacze zdobędą wiedzę jak prawidłowo wykonać dokumentację sieci komputerowej zawierającą topologię oraz schemat adresacji IP. Wykonywane podczas szkolenia ćwiczenia praktyczne oparte są o najpopularniejsze scenariusze z codziennej pracy administratora sieci. Dzieki specialnej wyizolowanej publicznej testowej sieci na cele szkoleniowe uczestnicy uruchomią, skonfigurują i przetestują usługi takie jak NAT, VPN w dokładnie taki sam sposób w jaki wykonuje się to podczas tworzenia od podstaw rzeczywistej sieci komputerowej w firmie. W ramach szkolenia istnieje możliwość uzyskania certyfikatu ukończenia modułu Cisco Certified Network Associate Routing & Switching Introduction to Networks oraz certyfikatu MikroTik Certified Network Associate.

# Harmonogram

Liczba przedmiotów/zajęć: 7

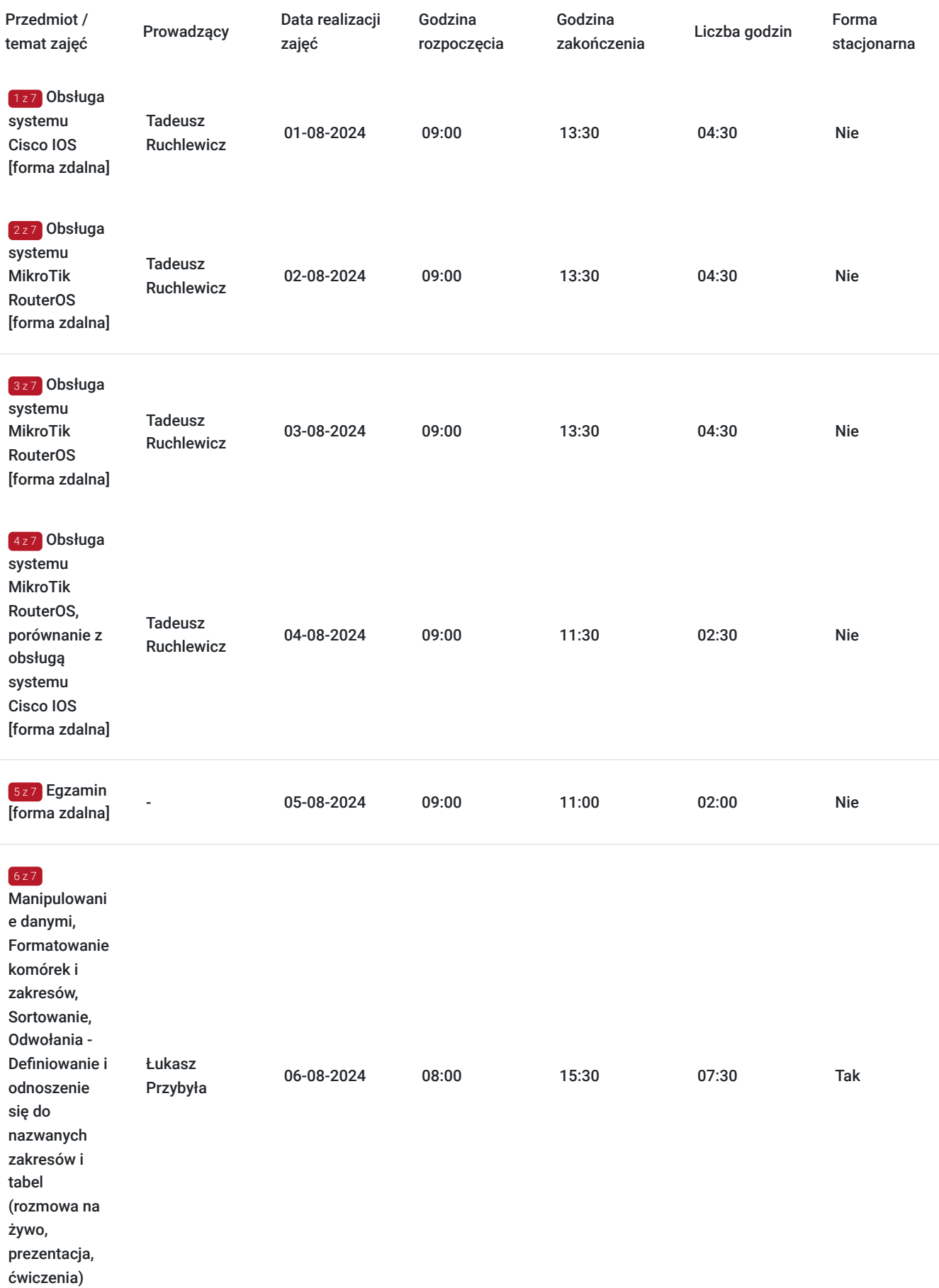

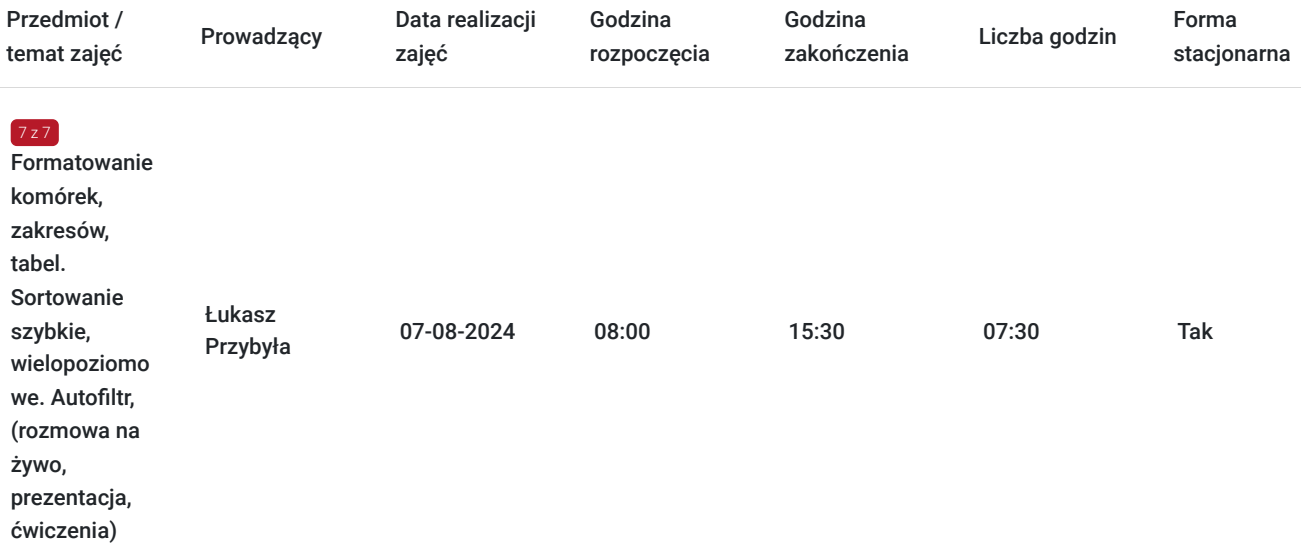

# Cennik

### **Cennik**

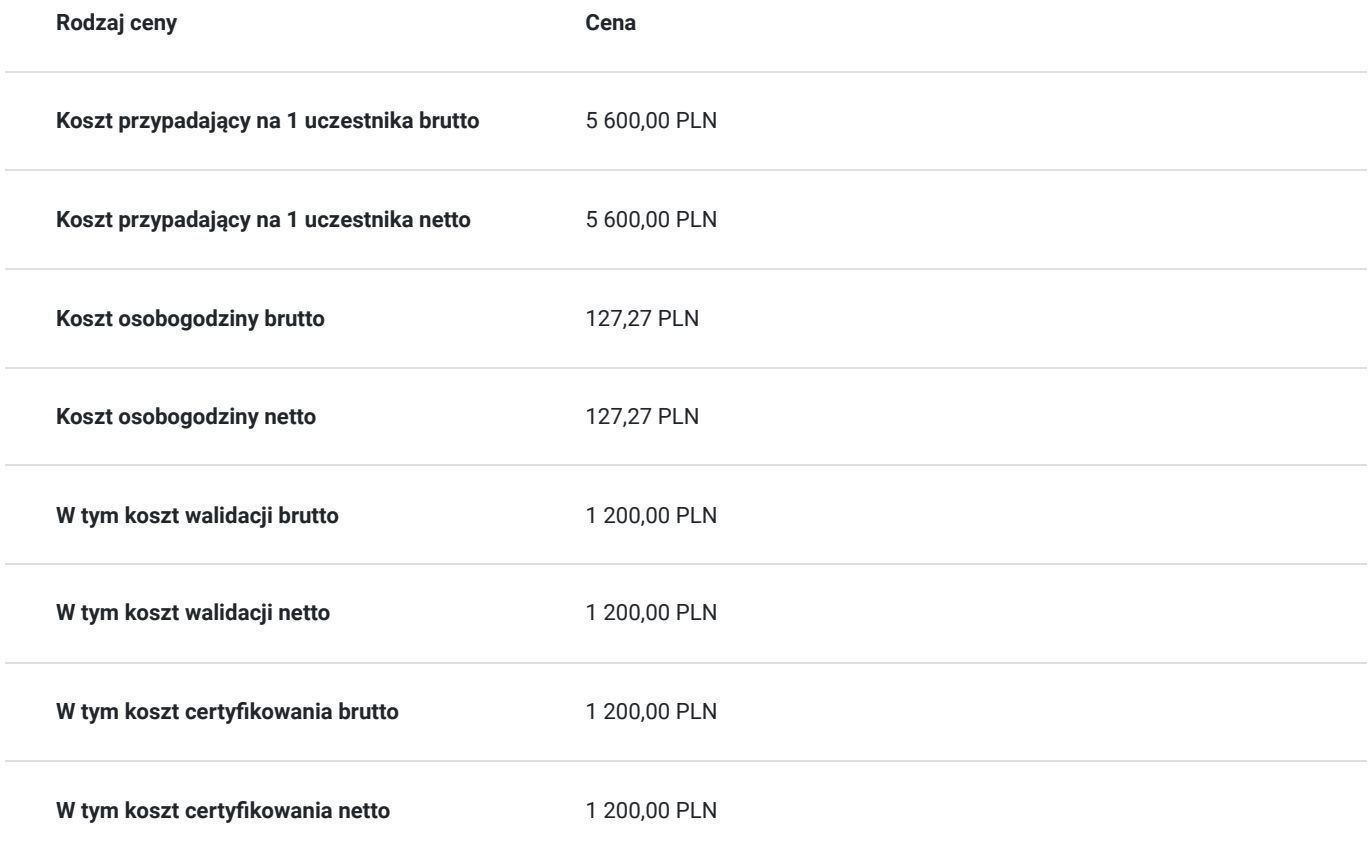

# Prowadzący

Liczba prowadzących: 2

 $\boxed{1z2}$ Łukasz Przybyła

Trener Europejskiego Certyfikatu Kompetencji Informatycznych ECCC. Uprawniony do prowadzenia szkoleń w zakresie "Obliczeń arkuszowych" na poziomie zawansowanym.

Trener I<br>
szkoleń<br>
Trener I<br>
"Miasta Trener kompetencji cyfrowych w projekcie "Latarnicy 2020", prowadzonym przez Stowarzyszenie "Miasta w Internecie". Uczestnik ogólnopolskiego programu "Cyfrowy wolontariusz" realizowanego pod patronatem Kancelarii Prezesa Rady Ministrów. Praktyk Excela na co dzień w pracy zawodowej. W dorobku szkoleniowca, przeszkolonych ponad 100 osób z zakresu arkuszy kalkulacyjnych, e usług publicznych, szeroko rozumianych kompetencji cyfrowych. Wiedzę swoją przekazuję w sposób prosty i zrozumiały dla każdego. Czego dowodem są referencje i podziękowania po przeprowadzonych szkoleniach.

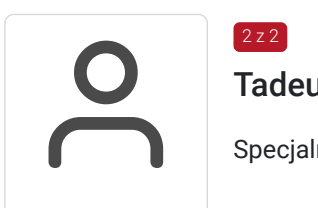

### Tadeusz Ruchlewicz

 $2z2$ 

Specjalność w zakresie administrowania systemami i sieciami komputerowymi.

Uprawnienia; instruktorskie z zakresu MikroTik Certified Network Associate (MTCNA), certyfikaty inżyniera: MikroTik Certified Routing Engineer (MTCRE) (Netella Gliwice) , MikroTik Certified Security Engineer (MTCSE) (Idea4pro Gliwice), uprawnienia instruktorskie z zakresu Cisco Certified Network Associate (CCNA) (Akademia Górniczo-Hutnicza), Cisco Certified Network Professional (CCNP) (Route, Troubleshoot) (WSiZ Rzeszów).

Ponad dziesięcioletnia praca na stanowisku administratora sieci komputerowej Instytutu Informatyki Uniwersytetu Rzeszowskiego.

Pełnienie funkcji Koordynatora Lokalnej Akademii Cisco Uniwersytetu Rzeszowskiego. Organizacja i prowadzenie autoryzowanych szkoleń Cisco Certified Network Associate Routing and Switching (CCNA R&S).

Organizacja i prowadzenie szkoleń MikroTik Certified Network Associate (MTCNA). Autor programu studiów podyplomowych: "Systemy i sieci komputerowe (Cisco Certified)" oraz szkolenia "Administrator sieci komputerowej (Cisco, MikroTik)" realizowanego na Uniwersytecie Rzeszowskim.

Absolwent Politechniki Rzeszowskiej: kierunek Informatyka; specjalność systemy i sieci komputerowe - uzyskany stopień mgr inż.

Absolwent Uniwersytetu Rzeszowskiego: kierunek fizyka komputerowa - uzyskany stopień mgr. Absolwent kwalifikacyjnych studiów podyplomowych praktyczne nauczanie zawodu w grupie przedmiotów elektryczno - elektronicznych.

# Informacje dodatkowe

### **Informacje o materiałach dla uczestników usługi**

Materiały dostępne na platformie edukacyjnej z zakresu administrowania sieciami komputerowymi.

### **Warunki uczestnictwa**

Zajęcia będą odbywały się w formie mieszanej. Dwa pierwsze spotkania będą przeprowadzone w formie zdalnej. Linki z zaproszeniem do wideokonferencji wysyłane będą na adresy e-mail uczestników 15 minut przed rozpoczęciem spotkania.

### **Informacje dodatkowe**

Po zakończonych zajęciach a przed egzaminem zostanie wykonane wspólne zdjęcie.

Wykonanie zdiecia jest niezbedne do zamieszczenia i oznaczenia na platformie egzaminacyjnej uczestników celem weryfikacji ich tożsamości przed przystąpieniem do egzaminu.

Certyfikat w Klasyfikacji Zawodów i Specjalności:

Szczegółowa nazwa kwalifikacji zawodowej: **Specjaliści do spraw sieci komputerowych (2523**)

Nazwa jednostki certyfikującej (egzaminującej): **MikroTik**

Nazwa certyfikatu: **MTCNA (MikroTik Certified Network Associate)**

# Warunki techniczne

platforma/rodzaj komunikatora, za pośrednictwem którego prowadzona będzie usługa:

Teams lub poprzez przeglądarkę internetowa za pomocą platformy Office365, oraz Google Hangouts do jednoczesnej prezentacji zawartości przez prowadzącego i uczestnika (wymagane konto na Gmail)

minimalne wymagania sprzętowe, jakie musi spełniać komputer Uczestnika lub inne urządzenie do zdalnej komunikacji:

Procesor taktowanie minimum 1.6 GHz , 2 rdzenie, Pamięć RAM min 4GB, Dysk twardy min 3GB wolnej przestrzeni dyskowej, Wyświetlacz rozdzielczość 1024x768 lub wyższa

niezbędne oprogramowanie umożliwiające Uczestnikom dostęp do prezentowanych treści i materiałów:

Teams lub przeglądarka internetowa (np. Google Chrome)

okres ważności linku umożliwiającego uczestnictwo w spotkaniu on-line:

Uczestnictwo odbywać się będzie poprzez aplikacje Teams (autoryzacja za pomocą za pomocą loginu i hasła, link nie jest wymagany), Link do dodatkowej aplikacji umożliwiającej jednoczesna prezentacje przez trenera i uczestnika będzie ważny w okresie trwania szkolenia.

Łacze internetowe umożliwiajace trasmisje video (o parametrach co najmniej 2Mbps)

### Adres

ul. Stróżowska 19 38-500 Sanok woj. podkarpackie

### **Udogodnienia w miejscu realizacji usługi**

 $\bullet$ Wi-fi

# Kontakt

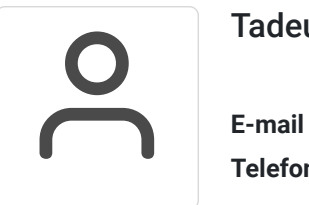

### Tadeusz Ruchlewicz

**E-mail** tadeusz.ruchlewicz@gmail.com **Telefon** (+48) 604 922 386